## **Office Suite**

Die Hochschule Fulda nimmt an einem Bundesrahmenvertrag mit der Firma Microsoft teil. Allen immatrikulierten Studierenden und allen Lehrenden der Hochschule Fulda bietet Microsoft dadurch die Nutzung der Software Microsoft Office365 ProPlus an. Um das Angebot nutzen zu können, müssen Sie sich bei Microsoft registrieren und erhalten anschließend die Möglichkeit, Microsoft Office365 ProPlus auf bis zu 5 Geräte herunterzuladen, zu installieren und zu nutzen.

Die Installation von Microsoft Office365 ProPlus ist nur unter Microsoft Windows oder Apple MacOS möglich. Falls Sie eine Office Lösung für GNU/Linux benötigen, bzw. OpenSource Software vorziehen und auf eine Registrierung verzichten möchten, testen Sie z.B. [LibreOffice](https://de.libreoffice.org/) oder [WPSOffice](https://www.wps.com/).

Beachten Sie bei der Wahl einer Microsoft-Alternative jedoch, dass es gewisse Inkompatibilitäten (vor allem im Bereich der Formatierung ihrer Dokumente, z.B. durch fehlende oder inkompatible Schriftarten) geben kann. Einen Vergleich der Funktionalitäten von LibreOffice und Microsoft Office finden Sie [hier](https://wiki.documentfoundation.org/Feature_Comparison:_LibreOffice_-_Microsoft_Office).

From: <https://doku.rz.hs-fulda.de/> - **Rechenzentrum**

Permanent link: **<https://doku.rz.hs-fulda.de/doku.php/docs:office:start>**

Last update: **14.11.2022 09:38**

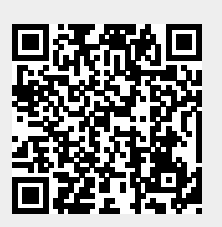

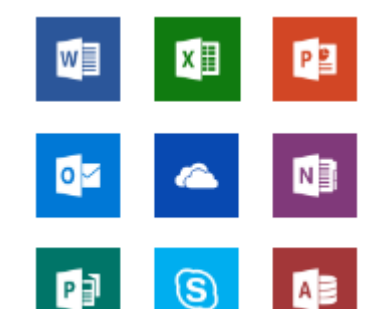